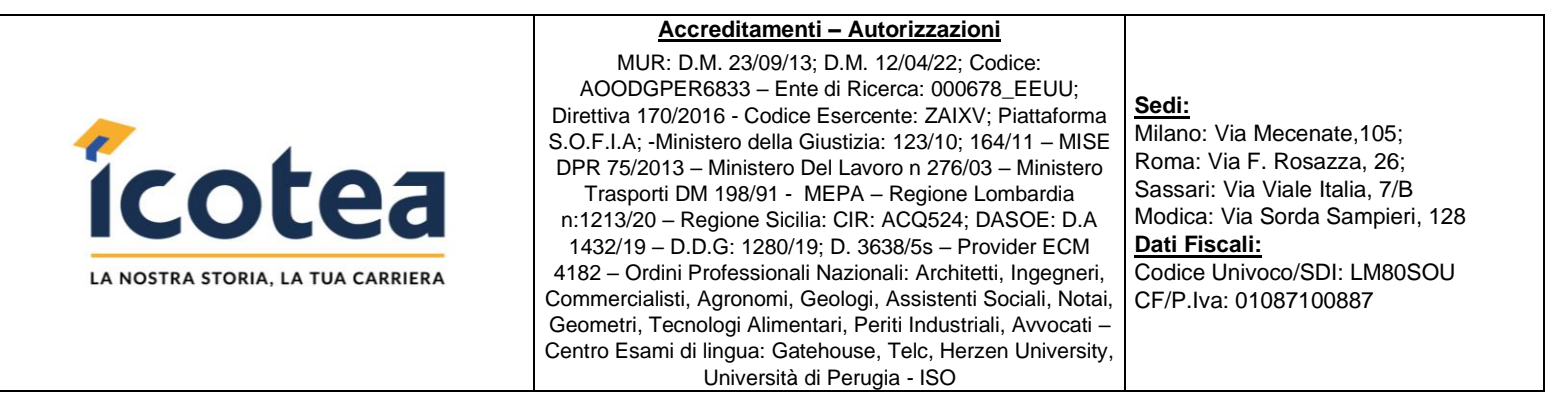

Salve,

di seguito trasmettiamo le modalità in cui si svolgeranno i corsi in programma presso la vs Università.

Attraverso la nostra piattaforma e-learning, ogni discente potrà **fruire di lezioni ondemand e del relativo materiale formativo** necessario per **svolgere il test finale** al termine del percorso.

Di seguito come procedere:

## **Il discente dovrà:**

- Connettersi a:<https://learn.icotea.it/login/index.php>
- **Se non già in possesso di un account in piattaforma**, creare un **account personale**: scegliere **username** e **password** e inserire i propri dati anagrafici (Nome, Cognome, Codice Fiscale, mail personale o dell'università)
- Seguire la procedura di autenticazione dell'account tramite le mail ricevute e connettersi nuovamente a:<https://learn.icotea.it/login/index.php>

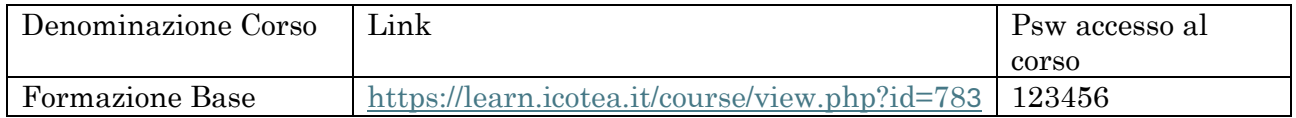

## **N.B. Fare attenzione a maiuscolo/minuscolo e caratteri speciali contenuti nella password**

Per prenotare la sessione live e consultare il relativo calendario, si prega di seguire il link fornito di seguito:

## **[Link per la prenotazione della sessione live e calendario](https://docs.google.com/spreadsheets/d/1xgCk0y2z3LN5ZXI2kB2gimxzMS2F4BSm0QBPEn6ooGc/edit?usp=sharing)**

Le lezioni si terranno nei seguenti giorni: 18, 19, 20, 21, 24 e 25 giugno, nonché il 11 e il 12 luglio. **È richiesto che il discente prenoti una sola classe**, le quali sono identificate dalla lettera A alla H.

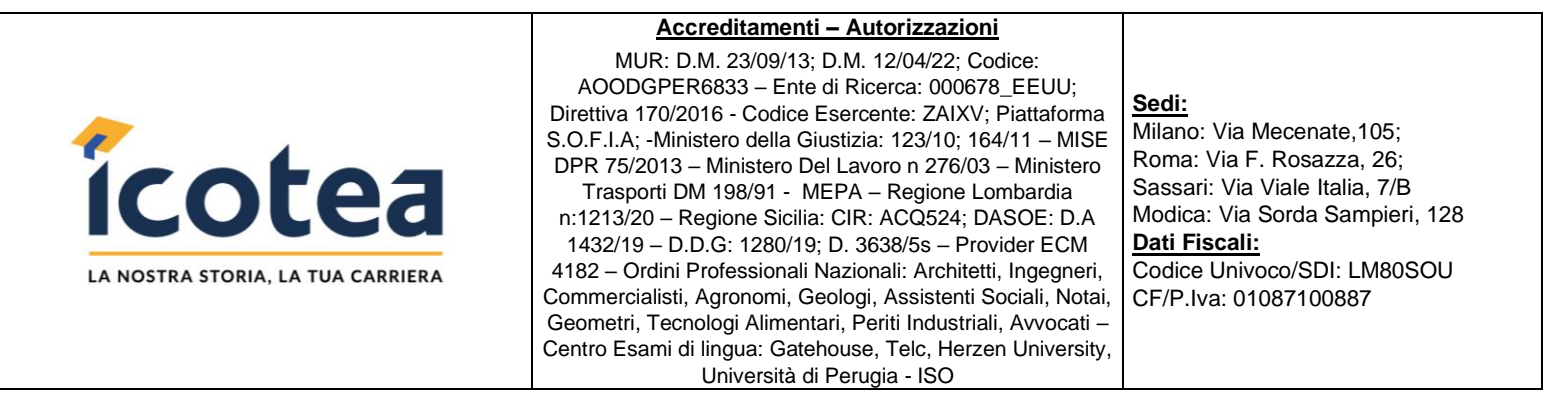

Ogni classe comprende **due lezioni, entrambe obbligatorie**, una in mattinata (dalle 9:00 alle 13:00) e una nel pomeriggio (dalle 14:00 alle 18:00). *La presenza degli studenti sarà registrata in diversi momenti durante le lezioni per garantire il controllo.*

**La capacità massima di ogni classe è di 35 studenti**. È importante notare che non è possibile cambiare classe o partecipare a due classi diverse. La scelta della classe è vincolante e deve essere unica per ciascuno studente.

Al termine delle prenotazioni, verrà inviato il link della live attraverso la piattaforma elearning. Si prega di utilizzare esclusivamente il foglio di lavoro Google per effettuare le prenotazioni; non sono accettate prenotazioni tramite email. Per eventuali problemi tecnici, ci si può rivolgere al numero 3200764367 durante l'orario di ufficio o contattare tramite WhatsApp.

Resto a disposizione per ulteriori chiarimenti o assistenza.

Cordiali saluti,